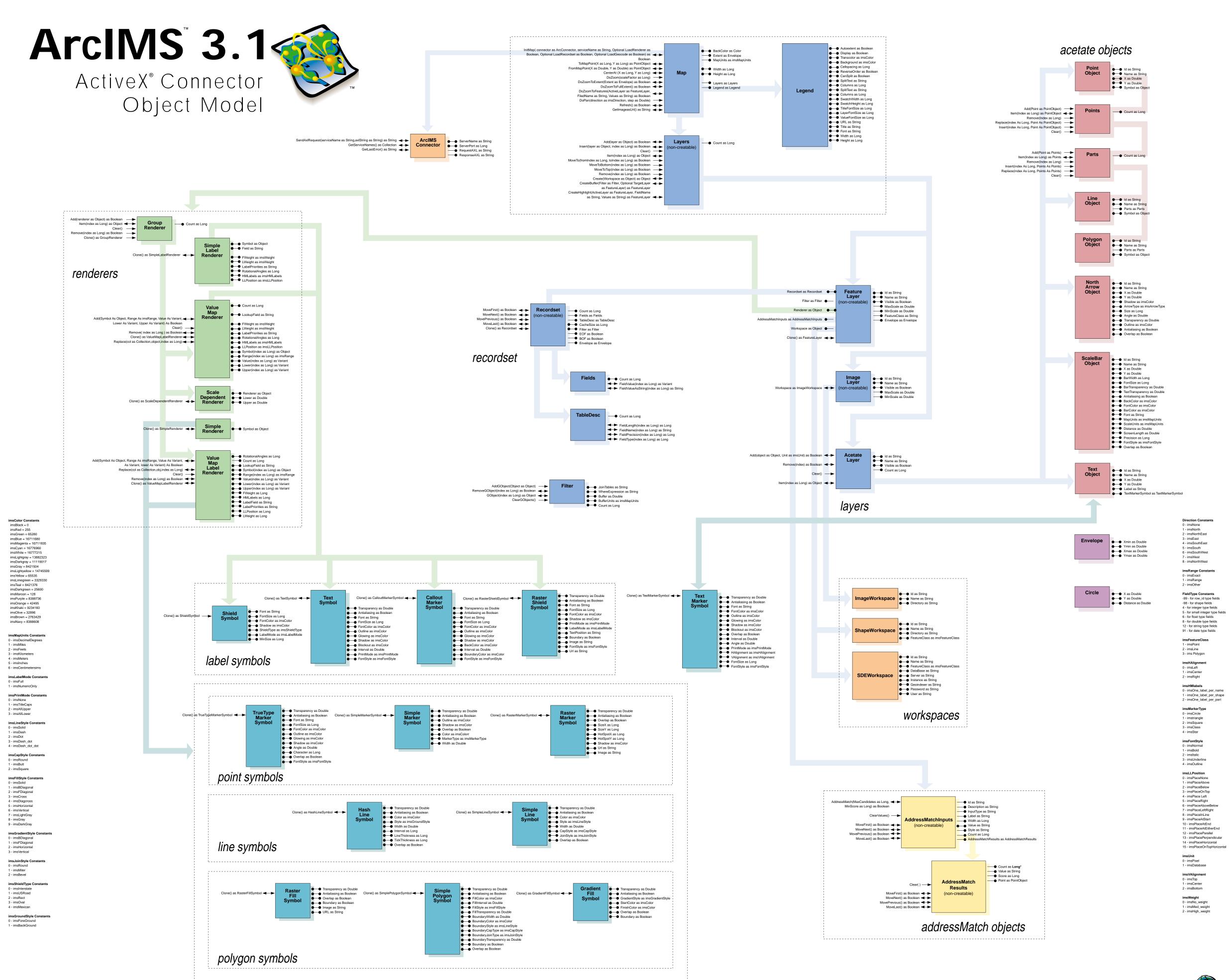

\* Updated from ArcIMS 3.0 ActiveX Connector Object Model